# React Patterns

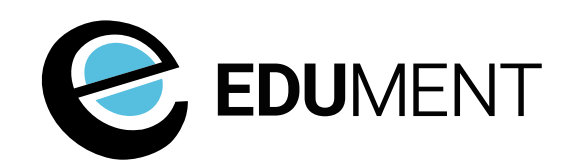

© Edument 2020

# Seminar overview

- 1. [Setting](#page-1-0) the scene
- 2. [Organising](#page-2-0) files
- 3. [Component](#page-6-0) model
- 4. [Project](#page-11-0) setup
- 5. Component [communication](#page-16-0)
- 6. [Dependencies](#page-19-0)
- 7. State [management](#page-23-0)
- 8. Error [handling](#page-25-0)
- 9. [Testing](#page-29-0)
- 10. [Wrapping](#page-33-0) up

<span id="page-1-0"></span>1-1. Setting the scene

*React* ftw!

Hello!

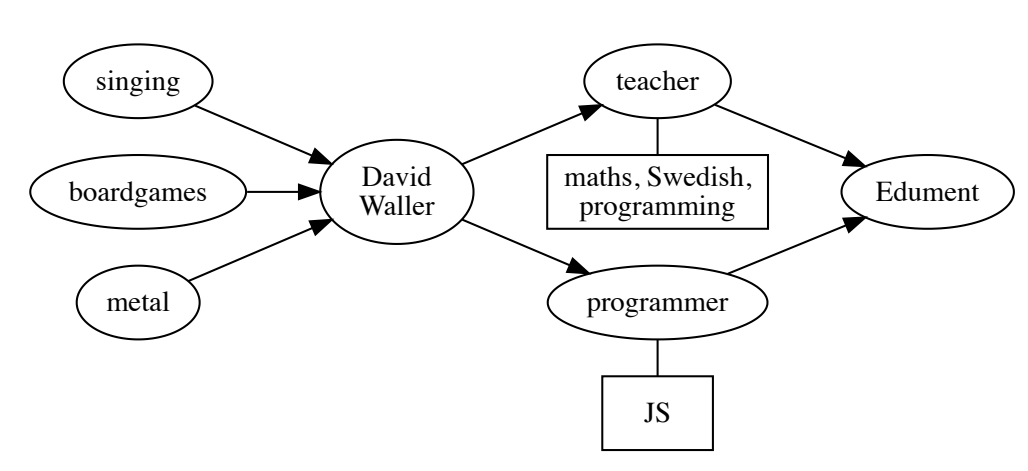

[https://blog.krawaller.se](https://blog.krawaller.se/)

[david@krawaller.se](mailto:david@krawaller.se)

## ...in other words, **exactly** the kind of person you should be wary of!

*1-1-2*

*1-1-1*

- Dont listen to **religion**!
- Instead look for **motivated opinion**...
- ...and then **make your own** for your project © Edument <sup>2020</sup>

<span id="page-2-0"></span>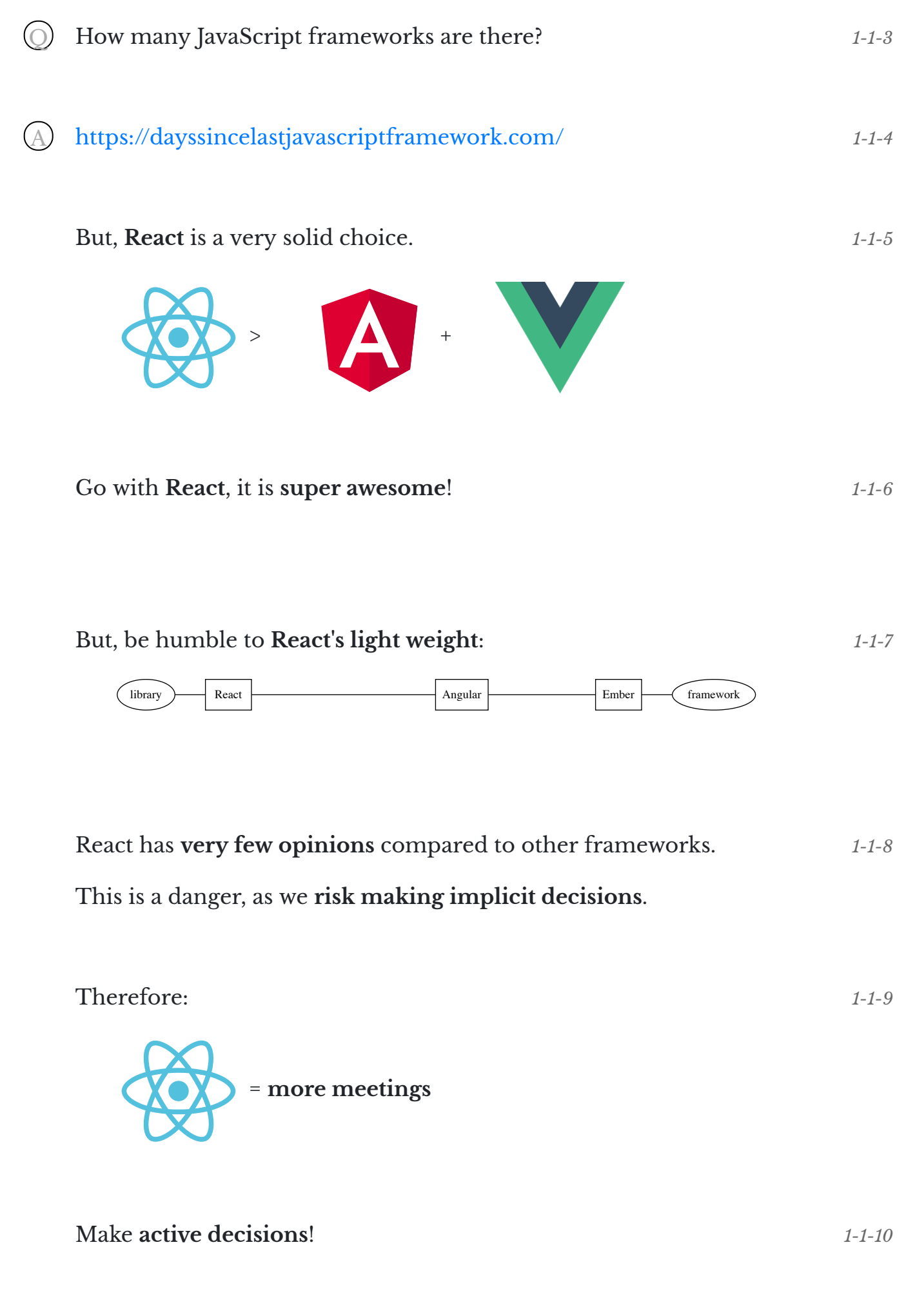

*Arranging the sock drawer*

# Have a top-level **folder per concern**

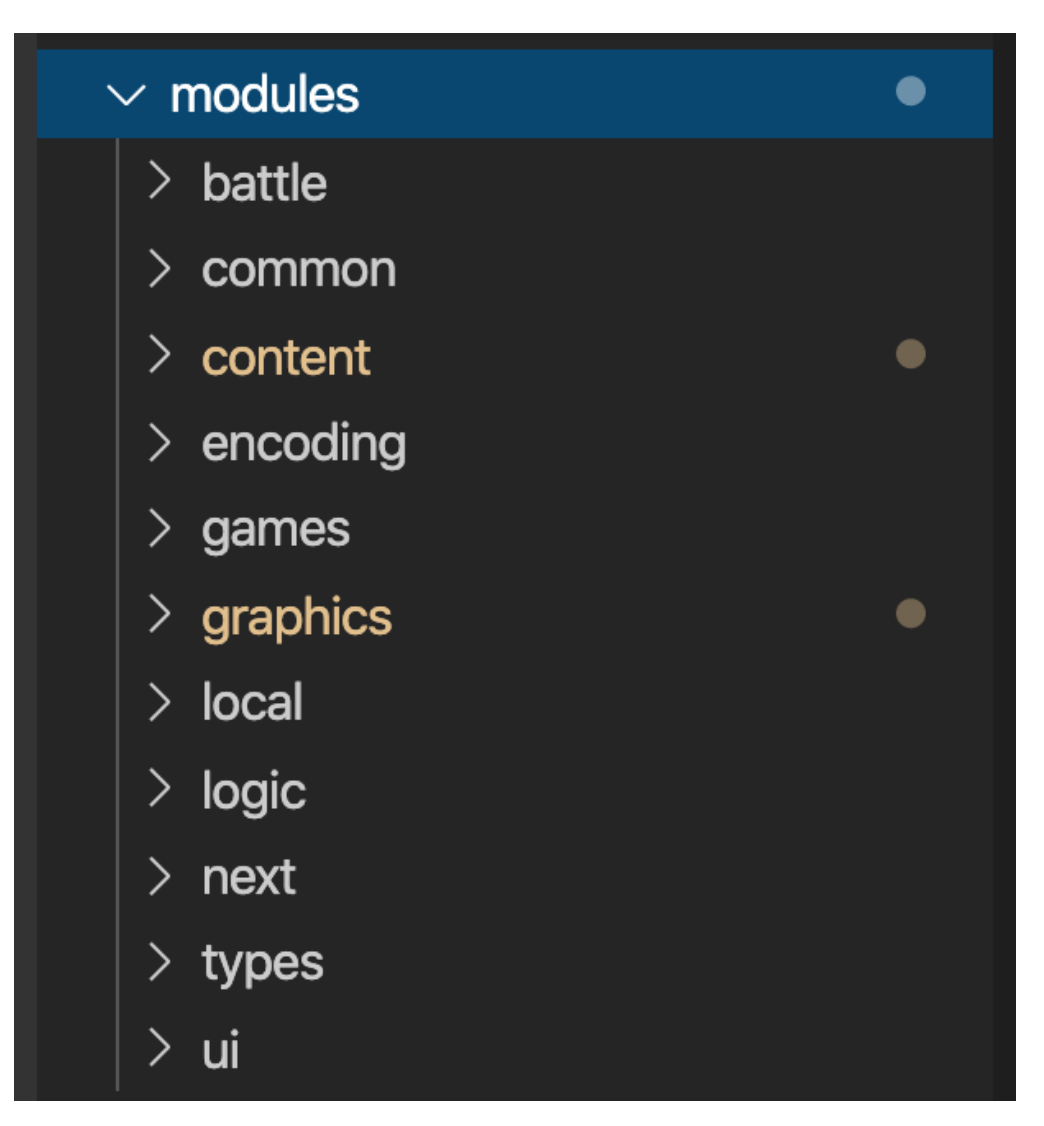

- Each top-level concern is a **separate API surface**..
- ..and therefore have **separate test suites**
- **Refactoring** one folder should **not affect** another..
- ..but **changing** a folder's API **should**

(If you're using Redux - more on that later - that should probably be a top-level folder!) *1-2-3*

© Edument 2020

*1-2-2*

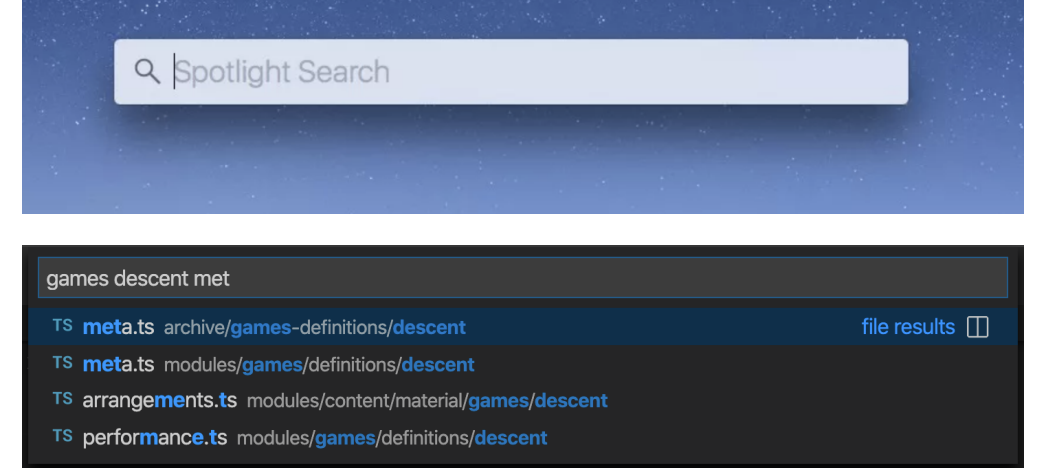

- **Files** (and folders!) are **cheap**
- **Fuzzy file search** is a **game changer**
- **Scrolling** is **expensive**
- Ergo, **one thing (component!) per file** © Edument 2020

*1-2-9*

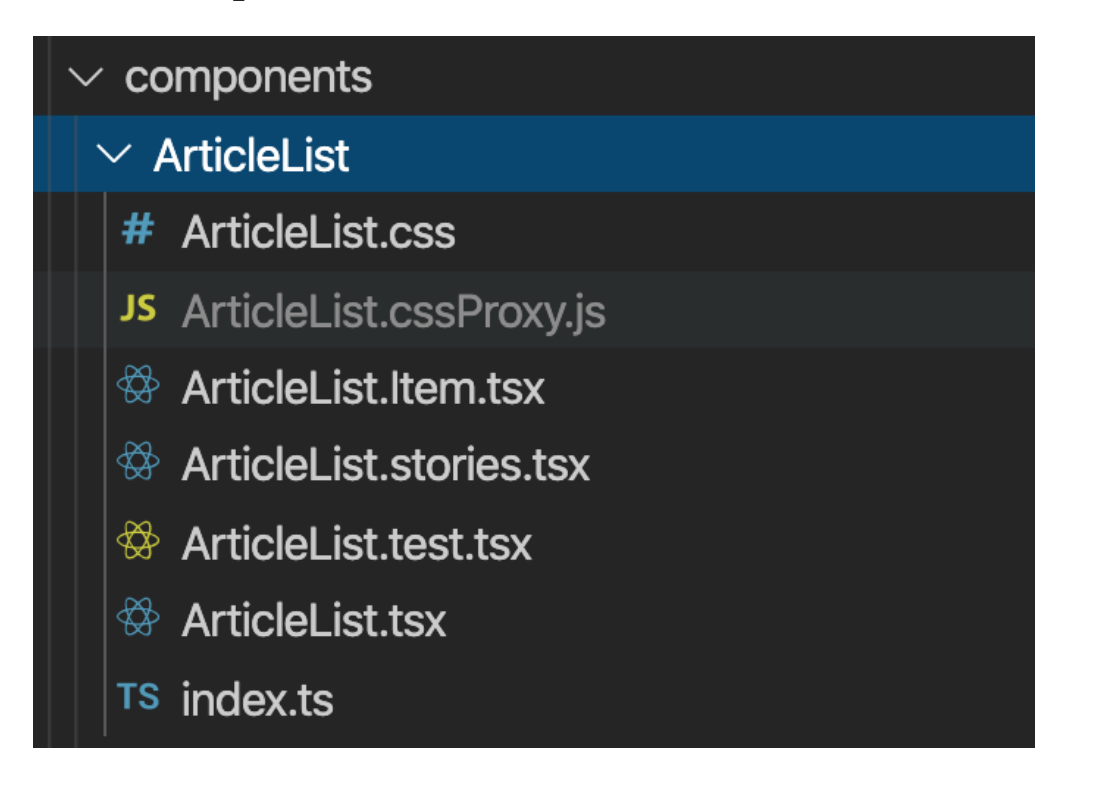

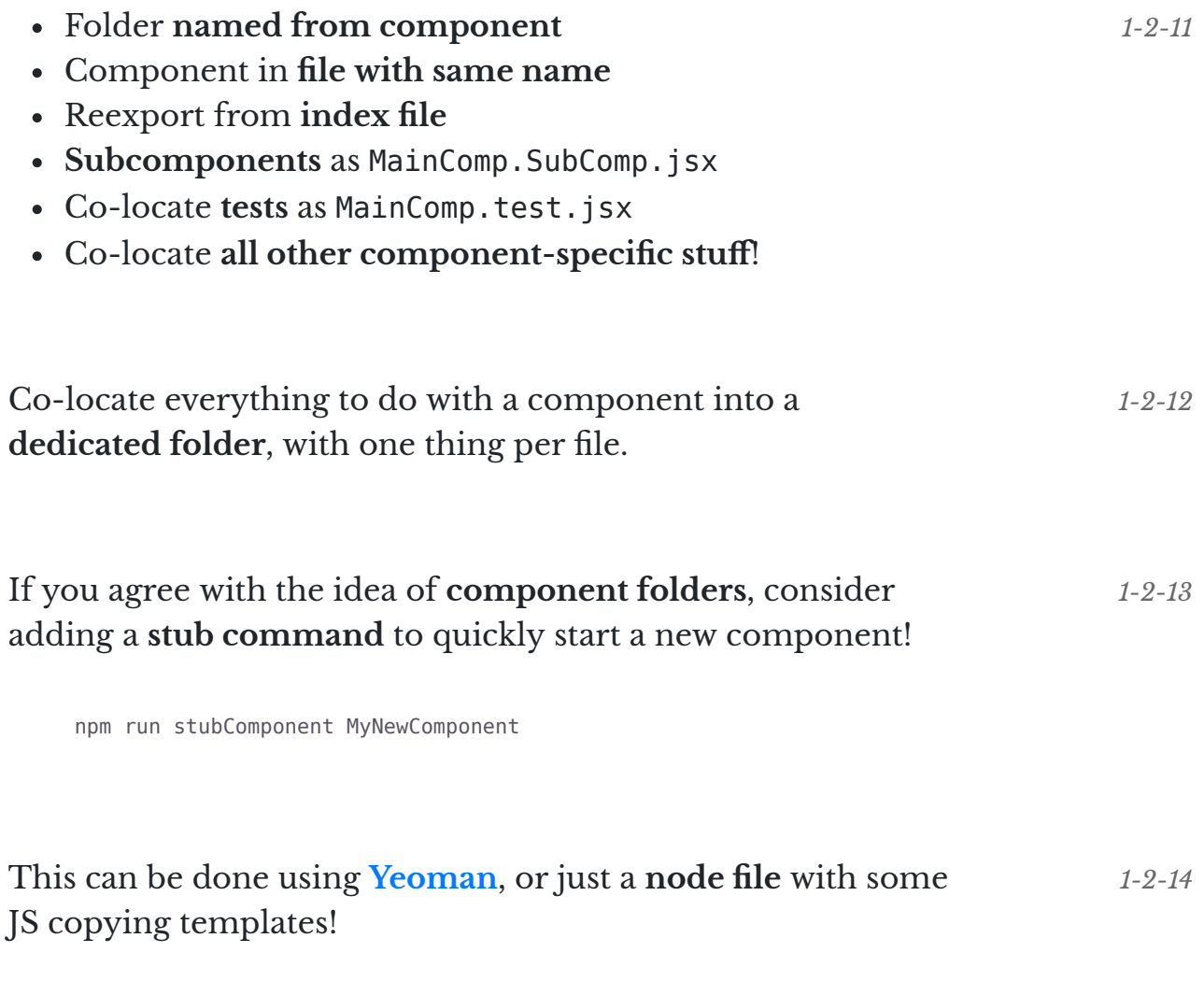

© Edument 2020

<span id="page-6-0"></span>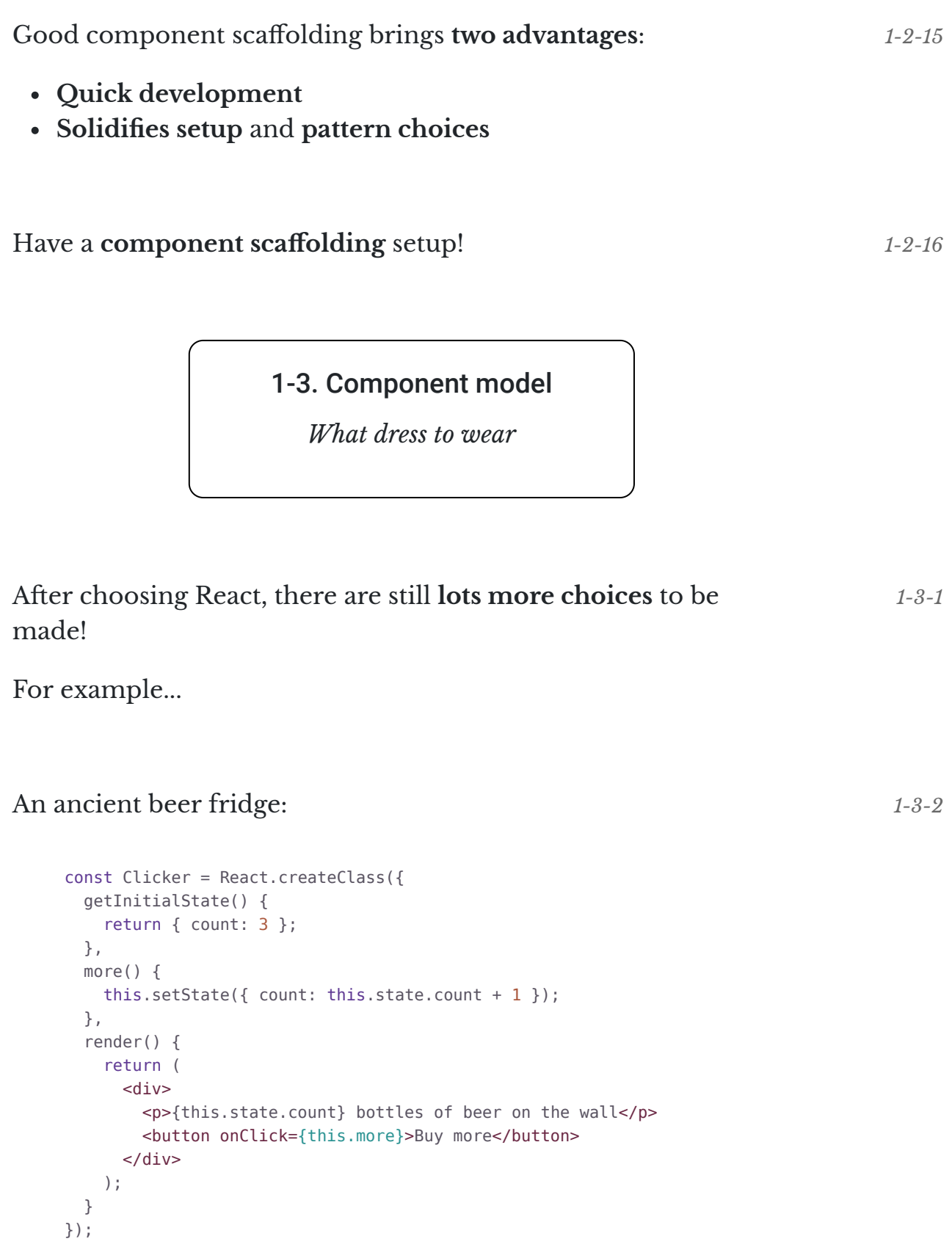

```
class Clicker extends React.Component {
 state = \{ count: 3 \};more = () => this.setState({ count: this.state.count + 1 });
  render() {
     return (
       <div>
         <p>{this.state.count} bottles of beer on the wall</p>
         <button onClick={this.more}>Buy more</button>
      </div> );
  }
}
```
# Hook version:

```
const Clicker = () => {
  const [count, setCount] = useState(3);const more = setCount(count + 1); return (
     <div>
       <p>{count} bottles of beer on the wall</p>
       <button onClick={more}>Buy more</button>
    \langlediv> );
};
```
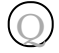

Which one is the best? Q *1-3-5*

*1-3-4*

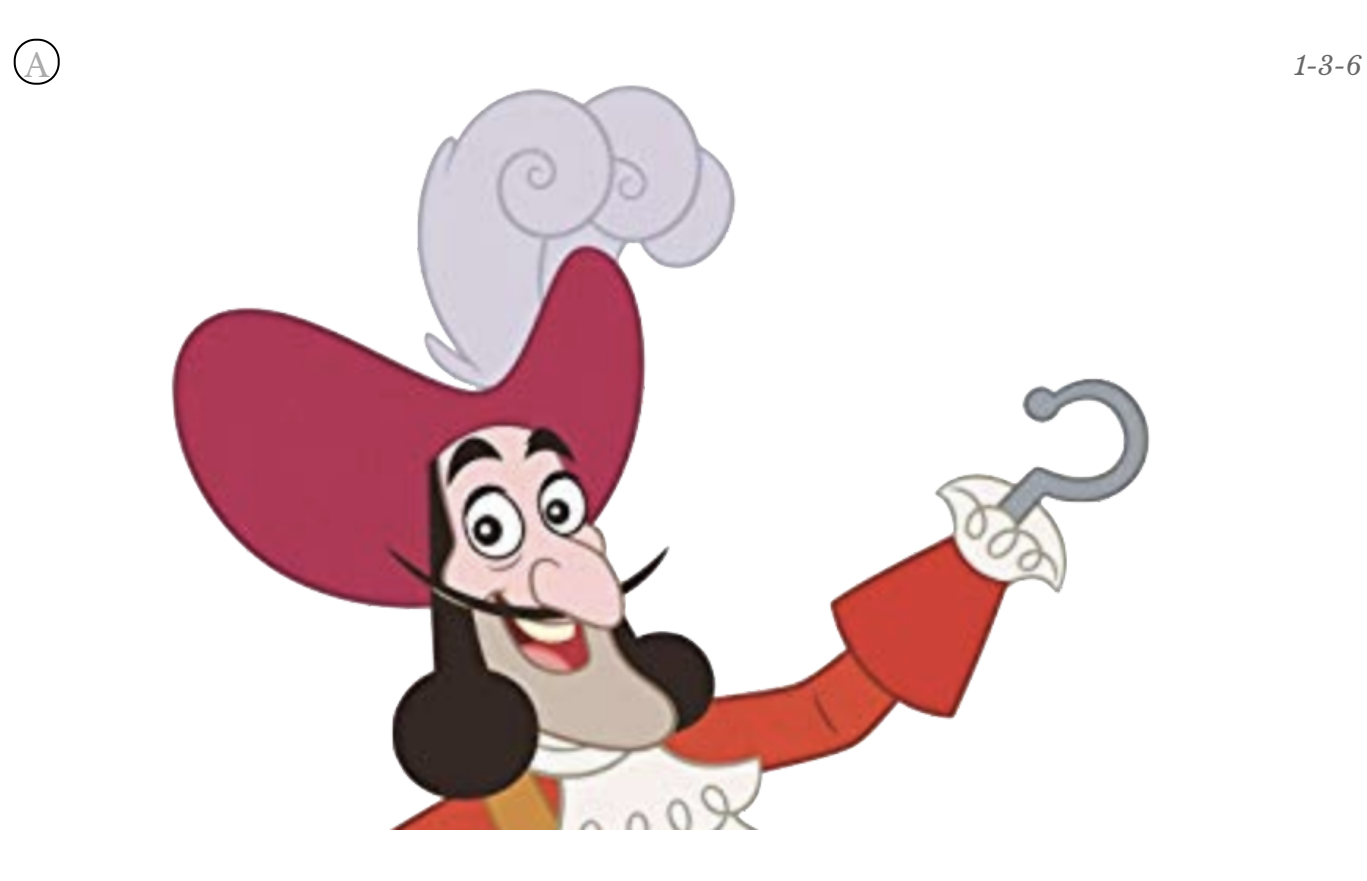

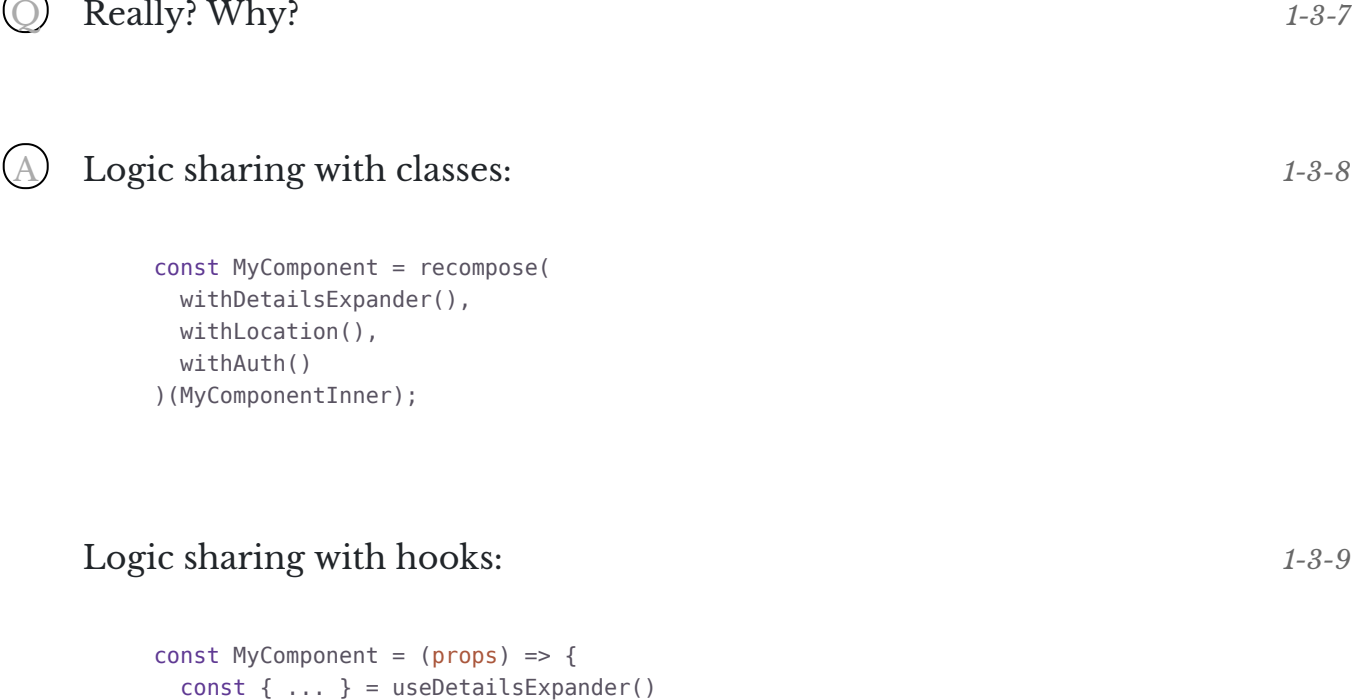

const  $\{ \ldots \}$  = useLocation() const {  $\ldots$  } = useAuth()

// ... the rest

}

This means:

- **Flatter** render tree
- Less **props pollution**
- Less **indirection**

hooks > HoC:s

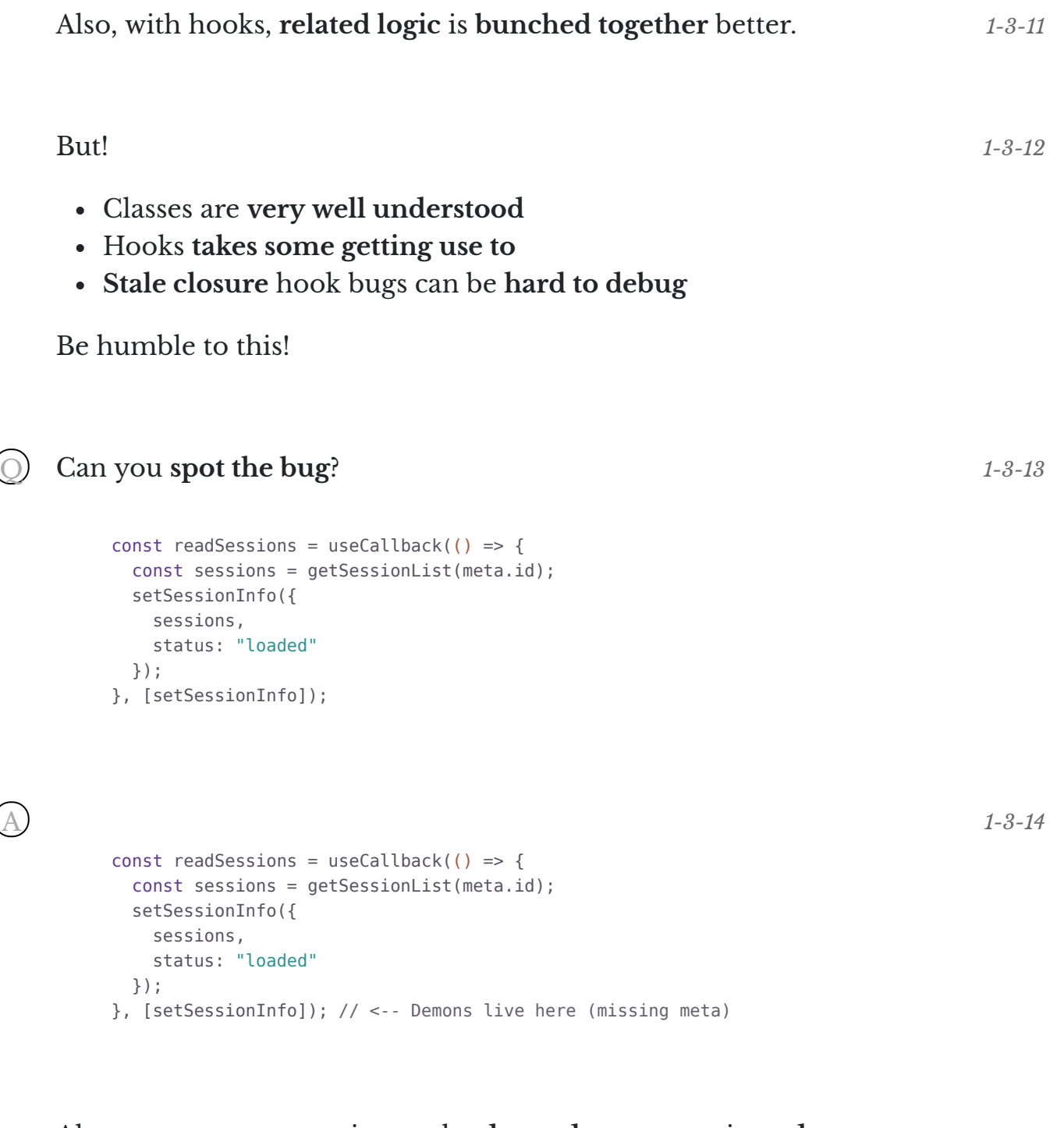

Always pay extra attention to the **dependency array** in **code review**. *1-3-15*

#### Make a habit of checking the **hooks section in the devtools**:

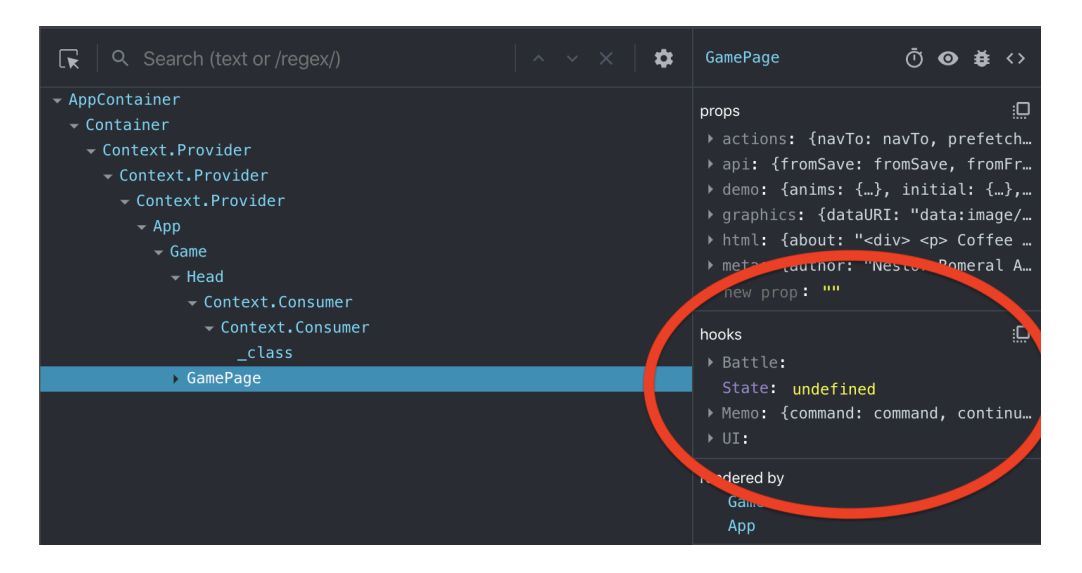

And **never** use hooks without a seatbelt:

```
{
   "rules": {
     "react-hooks/rules-of-hooks": "error",
     "react-hooks/exhaustive-deps": "error"
   }
}
```
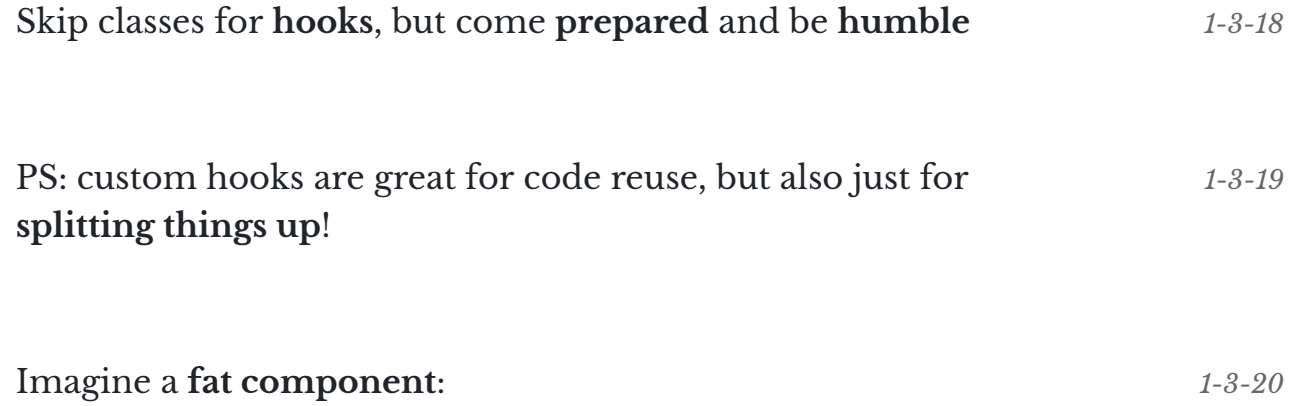

```
const Modal = props => {
  const { title, content } = props;
   const [isOpen, setIsOpen] = useState(false);
  const open = useCallback(() => {
    setIsOpen(true);
   }, [setIsOpen]);
  const close = useCallback(() => {
     setIsOpen(false);
   }, [setIsOpen]);
   // render using isOpen, open, close, title, content
};
```
*1-3-17*

#### We move the guts into a **custom hook**:

```
const useModal = () => {
  const [isOpen, setIsOpen] = useState(false);
 const open = useCallback(() => {
    setIsOpen(true);
  }, [setIsOpen]);
 const close = useCallback(() => {
   setIsOpen(false);
  }, [setIsOpen]);
  return [isOpen, open, close];
};
```
This can live in Modal.useModal.js in the same folder.

```
Now our component code is focused on the rendering:
                                                                     1-3-22
```

```
const Modal = props \Rightarrow {
  const { title, content } = props;
  const [isOpen, open, close] = useModal();
  // render using isOpen, open, close, title, content
};
```
A final note regarding **state** when you **convert from class to hooks**:

**this.state** and **this.setState** usage becomes **useState** calls

<span id="page-11-0"></span>**this.nonRenderState** becomes **useRef** calls

1-4. Project setup

*Building the wardrobe*

*1-3-23*

We're gonna cover:

a Babel b) NextJS c) StorybookJS d CSS in JS e) Typing solution

First - [Babel!](https://babeljs.io/) a *1-4-2*

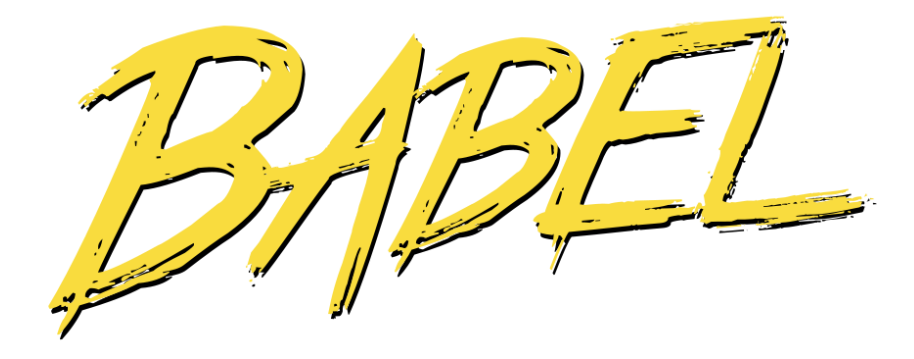

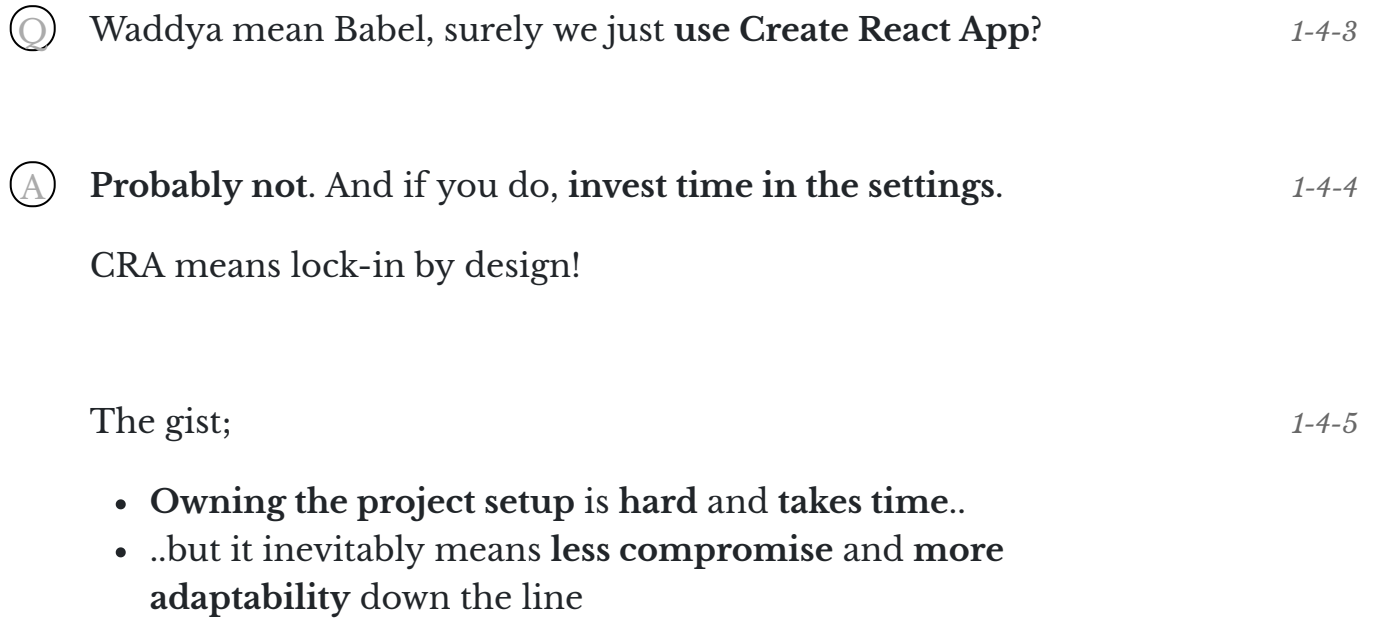

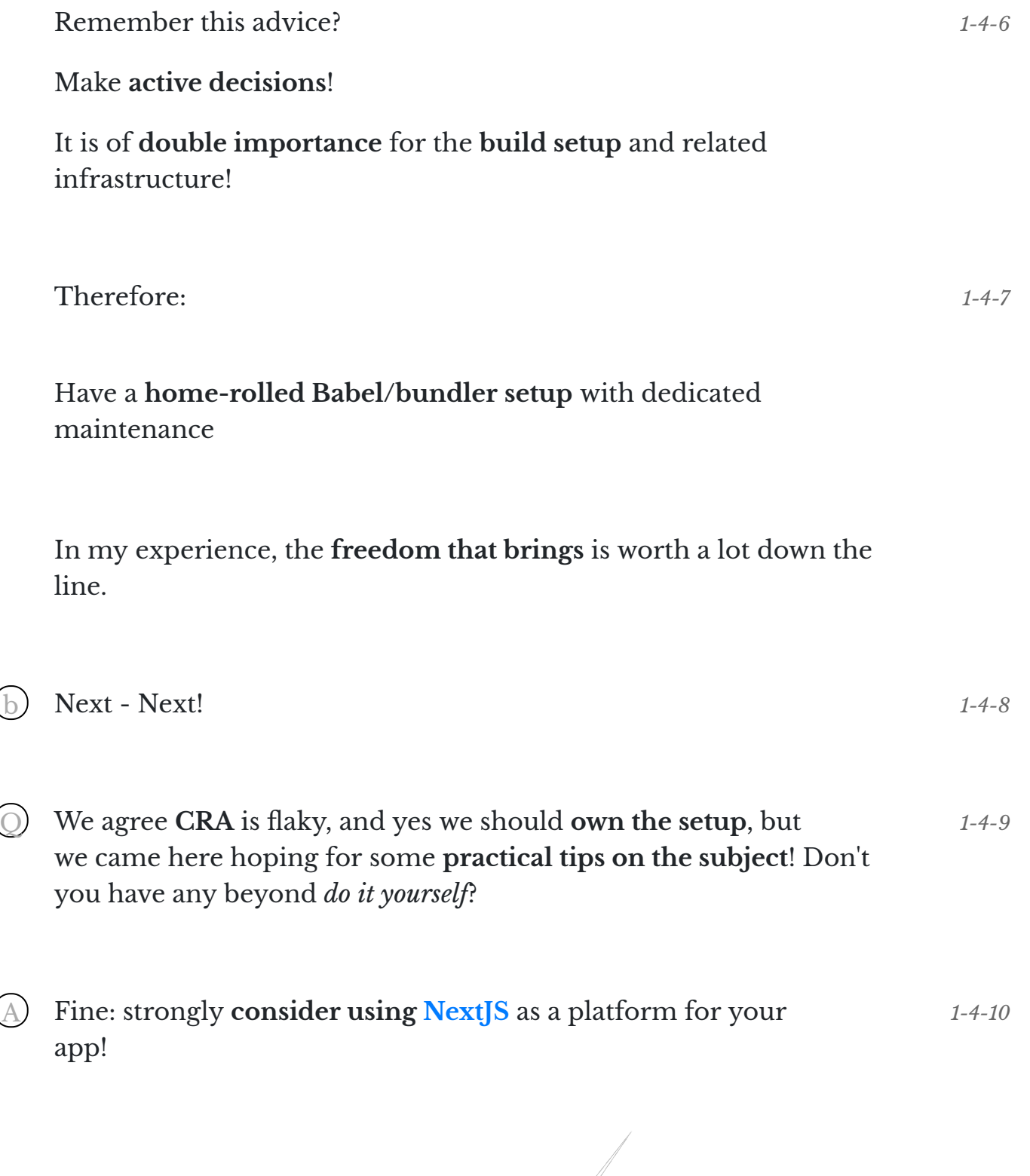

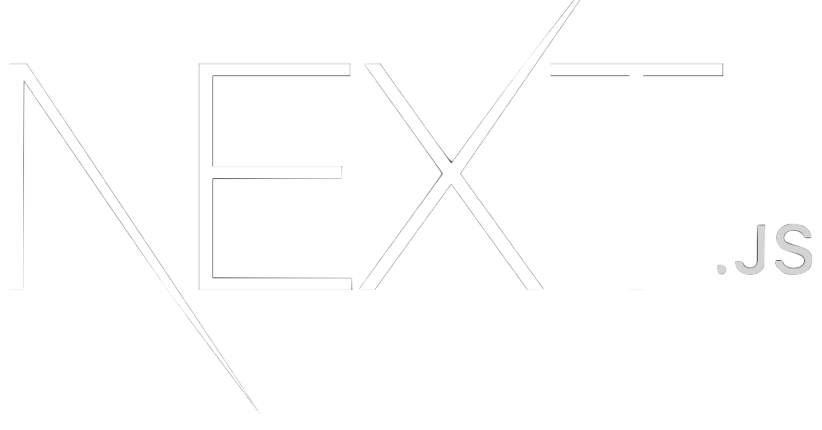

© Edument 2020

NextJS gives you

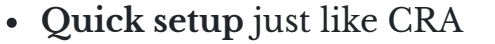

- (that can **hook into your Babel config**)
- **dev setup** with **HMR**
- **Server side rendering**
- Folder-based **routing solution**...
- ...with automatic **code splitting**

It used to be only a server-client package, but it can now **export to a static site**. *1-4-12*

Thus we can use it as a **CRA replacement**!

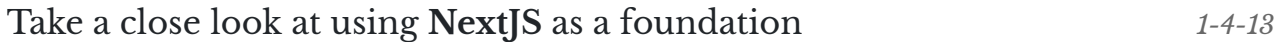

#### Also - **check out [StorybookJS](https://storybook.js.org/)**! c *1-4-14*

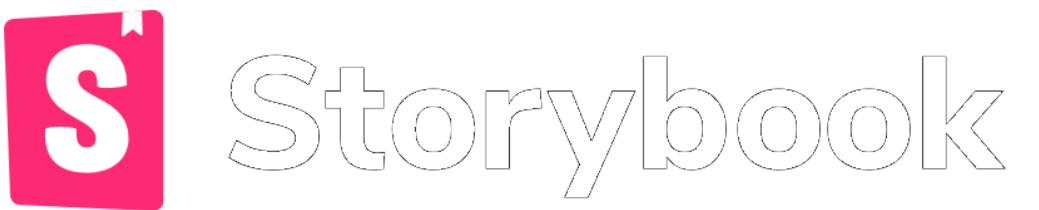

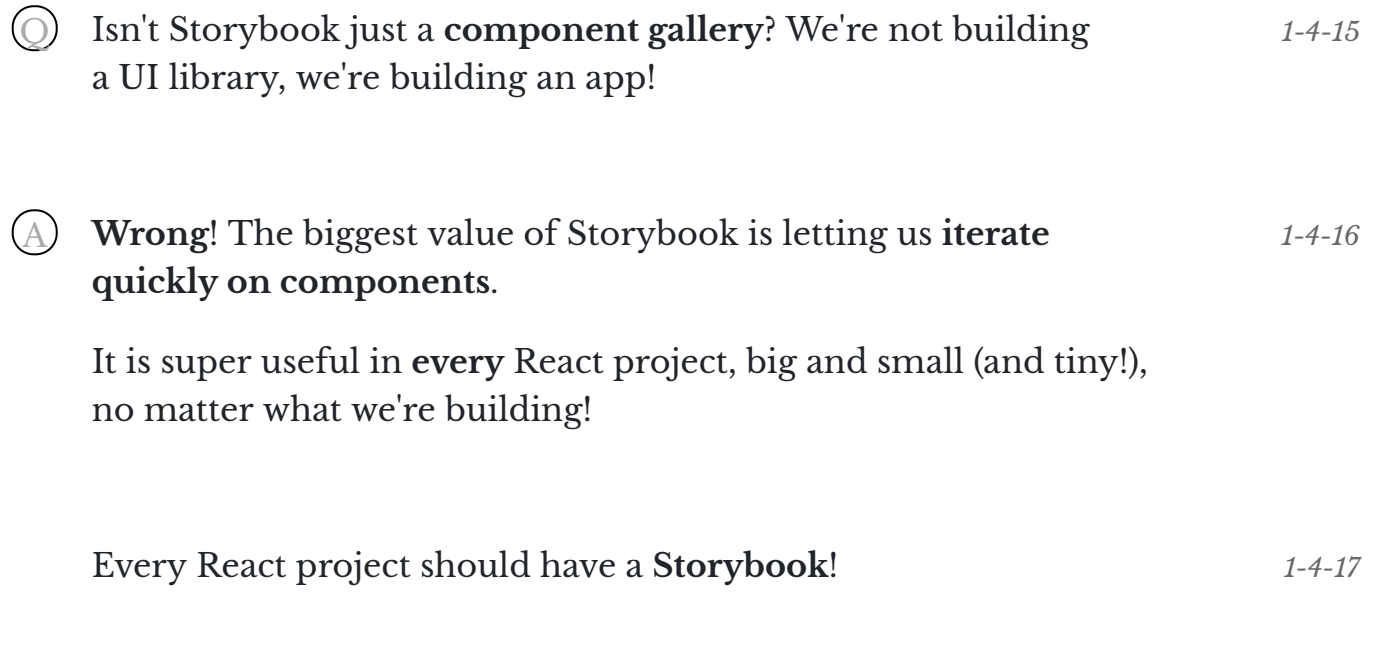

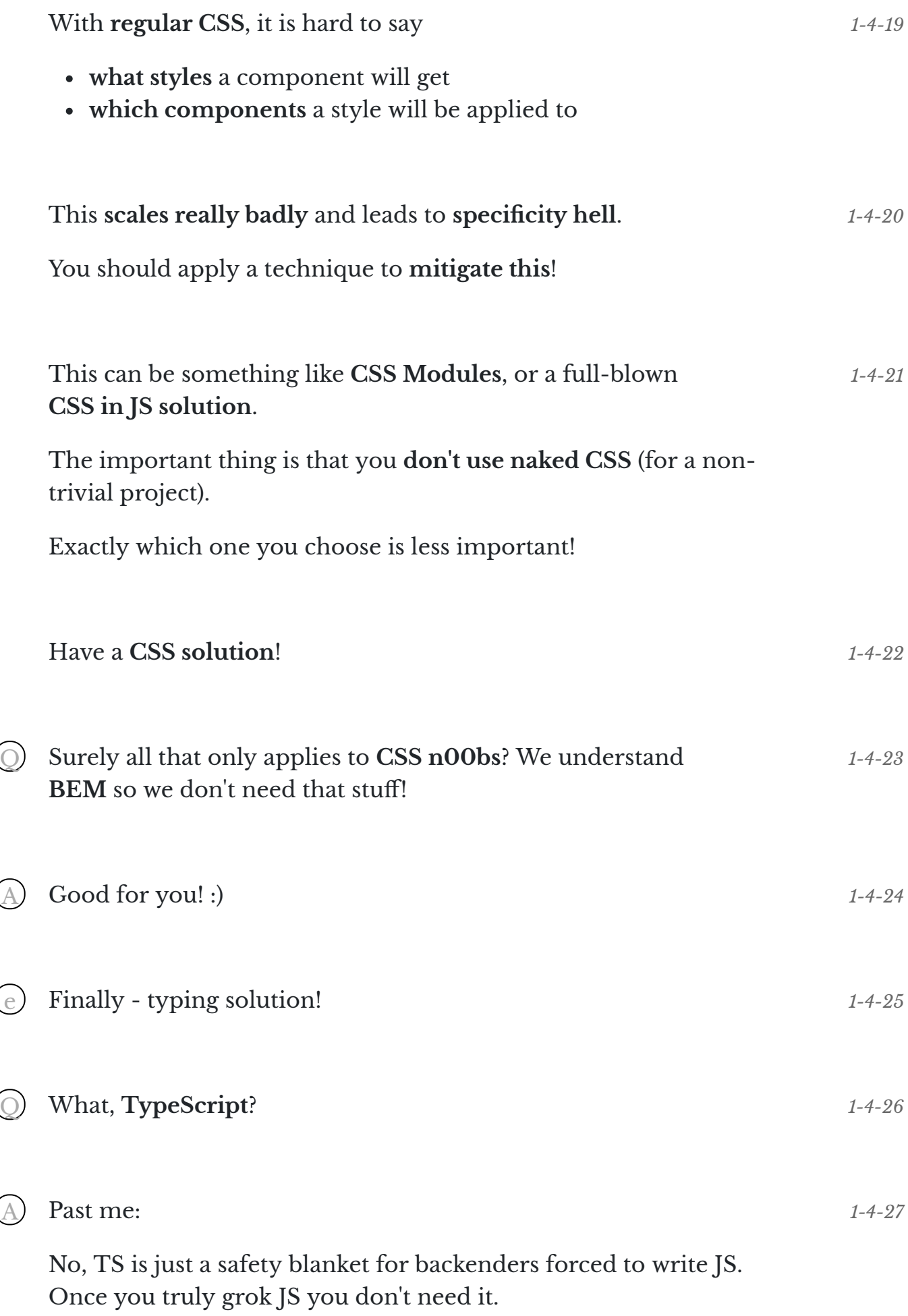

© Edument 2020

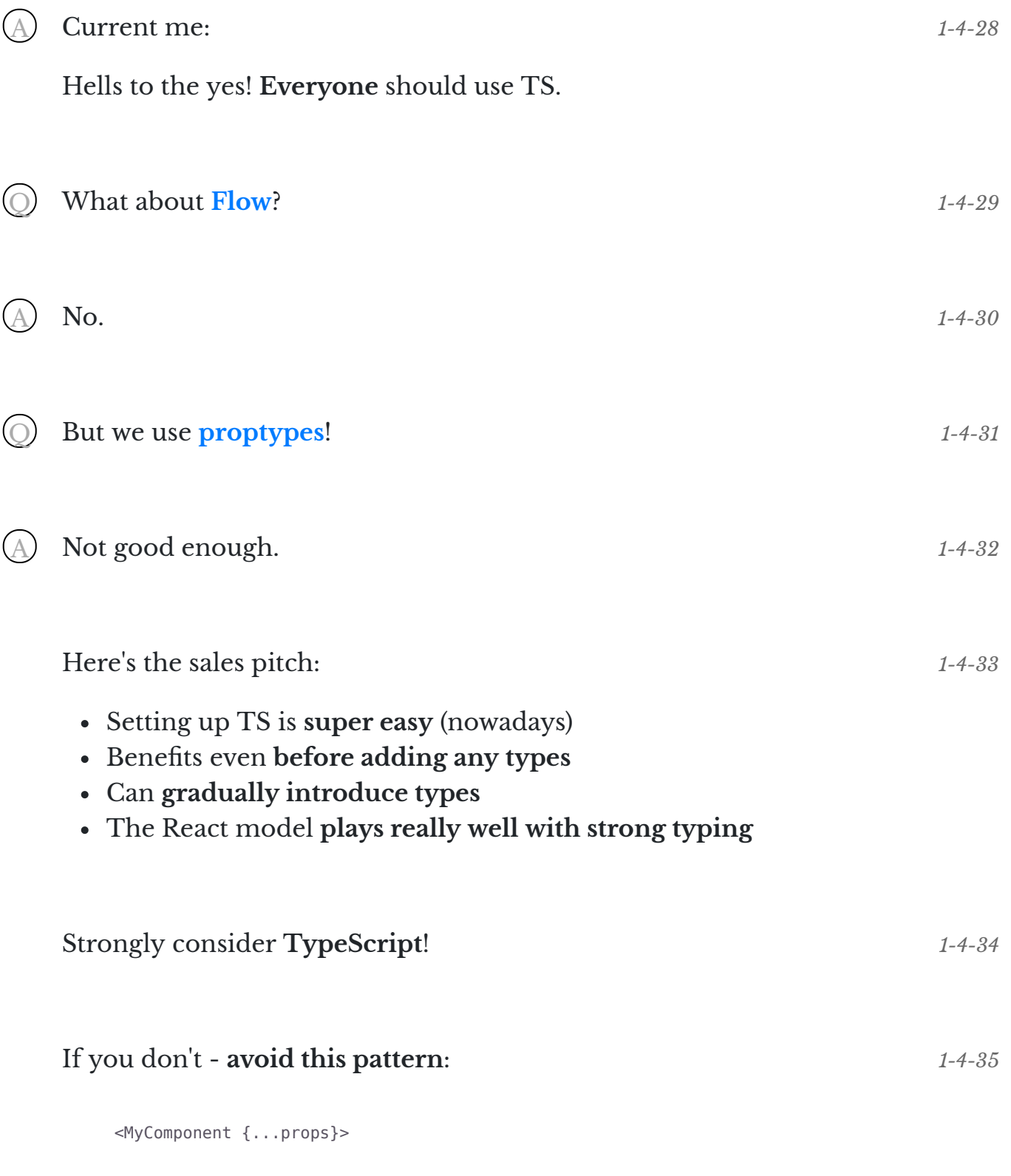

<span id="page-16-0"></span>(in fact, avoid it anyway)

1-5. Component communication

*App synapses*

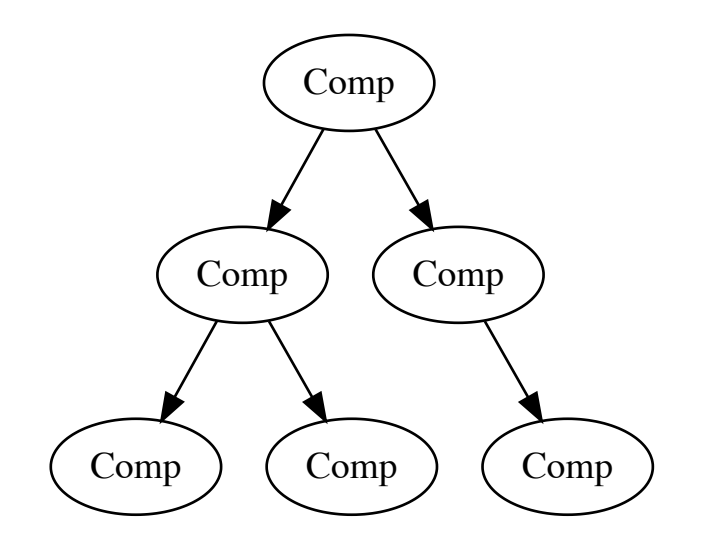

This makes **component communication** a central piece of the puzzle. *1-5-2*

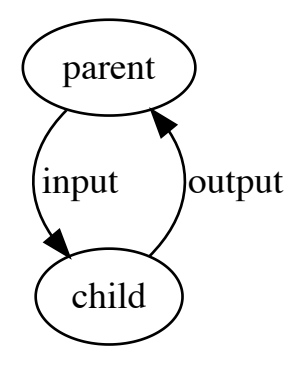

Here's an **Angular component** (yuck):

```
@Component({
   selector: "combat"
   // ...other view stuff
})
export class CombatComponent {
   @Input() arenaId: string;
   @Output() outcome = new EventEmitter();
   // implementation
}
```
Can you spot the **inputs** and **outputs**?

*1-5-1*

© Edument 2020

*1-5-3*

<combat (outcome)="handleOutcome(\$event)" [arenaId]="aId" />

#### We can again **identify inputs and outputs**

Here we're using a **React version**: <Combat onOutcome={handleOutcome} arenaId={aId} /> Distinguishing is still ok-ish since we use **good names**. Otherwise it can be harder: <Item data={item} select={register} /> Is select an **input or output**? One possible solution - **group outputs** into a single prop! interface BattleActions { goToHistory: (step: number) => void; goToBattleControls: () => void; deleteCurrentSession: () => void; } type BattleProps = { actions: BattleActions; // <-- all outputs grouped here session: AlgolSession; battle: AlgolBattle; }; export const Battle: FunctionComponent<BattleProps> = props => { // ... }; *1-5-5 1-5-6 1-5-7*

Now the **distinction is clear**:

<Battle session={session} battle={battle} actions={actions}>

© Edument 2020

*1-5-8*

In a **smart parent** it is very common to be passing **different actions to different children**, but the grouping pattern allows us to safely cheat!

```
return (
  <Fragment>
     <Breadcrumbs actions={actions} ... />
     <Board actions={actions} ... />
     <Controls actions={actions} ... />
  </Fragment>
\lambda
```
(if we're using a typing solution, that is)

If you **don't like the grouping pattern**, then consider **checking output names in the linter**:

```
{
   "rules": {
     "react/jsx-handler-names": "error"
  }
}
```
This enforces:

<MyComponent onChange={this.handleChange} />

<span id="page-19-0"></span>Make it easy to **identify outputs**

1-6. Dependencies

*Brain implants*

© Edument 2020

*1-5-11*

*1-5-10*

# Here's an **Angular component** again:

```
@Component({
  selector: "combat"
  // ...other view stuff
})
export class CombatComponent {
  constructor(private battleService: BattleService) {}
  @Input() arenaId: string;
  @Output() outcome = new EventEmitter();
  // implementation
}
```
Can you spot the **dependency**?

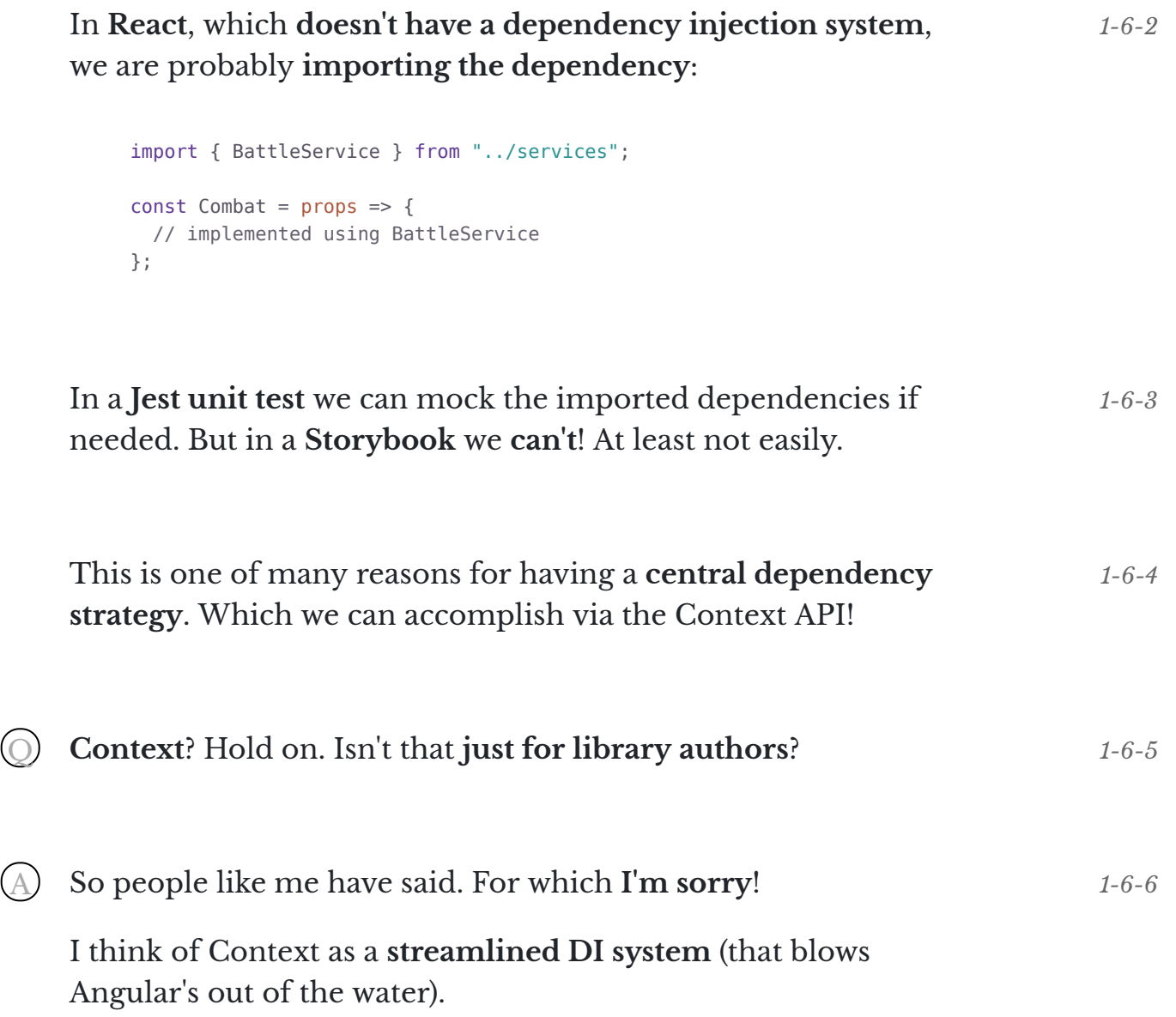

# If we have a typesystem we define an **interface for our dependencies**: interface Dependencies { battleService: BattleService; localStorage: LocalStorage; // ... and more } We make a **dummy version** with the same shape that only logs to console: *1-6-7 1-6-8*

```
const dummyDeps: Dependencies = {
  battleService: dummyBattleService,
  localStorage: dummyLocalStorage
  // ...and more
};
```

```
The dependency context is then created using the dummy as
default:
                                                                      1-6-9
```

```
const DependencyContext = React.createContext(dummyDeps);
DependencyContext.displayName = "DependencyContext";
```
In consumers we **access the deps** via useContext: *1-6-10*

```
const CombatComponent = props => {
  const { battleService } = useContext(DependencyContext);
  // ...do stuff with battleService
};
```

```
Btw, consuming contexts is butt ugly in class components.
Go hooks!
                                                                       1-6-11
```

```
const App = props => (
  <DependencyContext.Provider value={realDeps}>
    <Main />
  </DependencyContext.Provider>
);
```
**Storybook scenarios** will work out of the box since they'll use the **dummy dependencies**. *1-6-13*

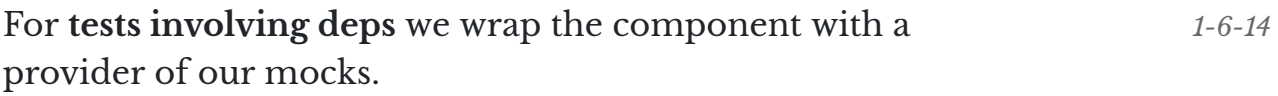

```
const result = ( <DependencyContext.Provider value={mockDeps}>
    <SomeComponent other={stuff} />
  </DependencyContext.Provider>
);
```
An additional benefit of this pattern is to **clearly identify and catalog** all dependencies, and just having that discussion often means better organisation. *1-6-15*

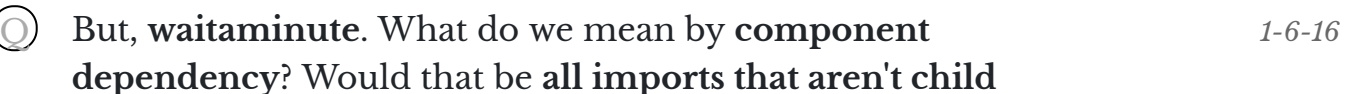

**components or hooks**?

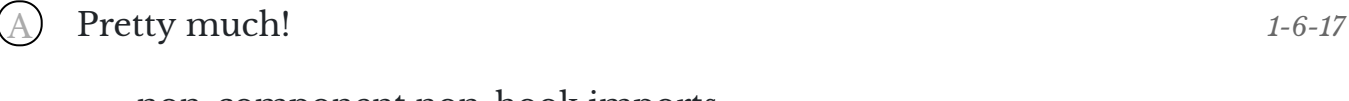

- non-component non-hook imports...
- ...that could mess up test and/or storybook scenario...
- ...or that we want test the usage of

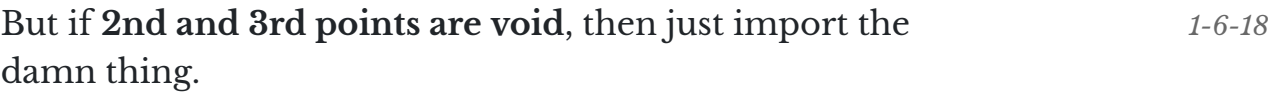

If no one cares then no one cares!  $\qquad \qquad \odot$  Edument 2020

<span id="page-23-0"></span>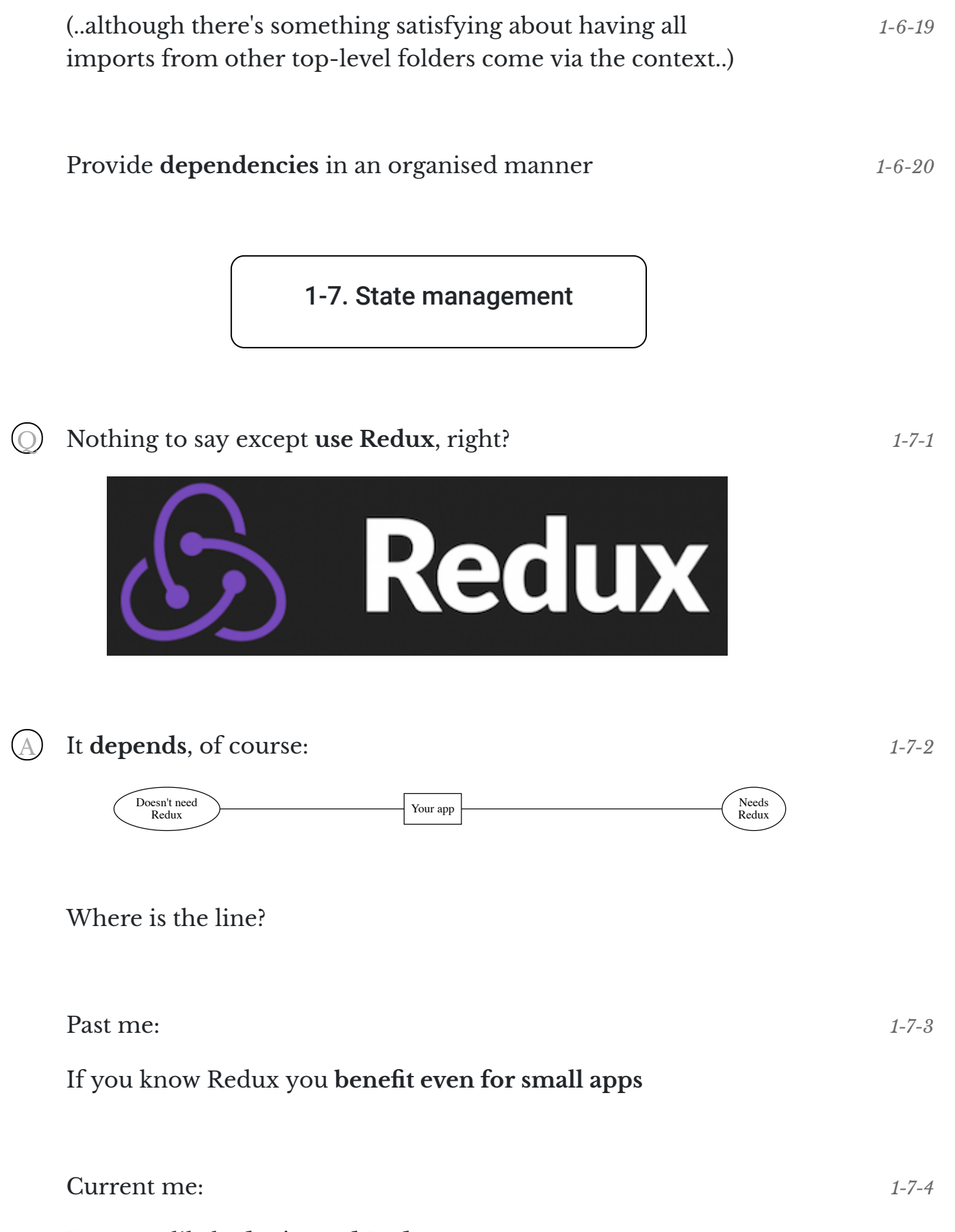

You very likely **don't need Redux**

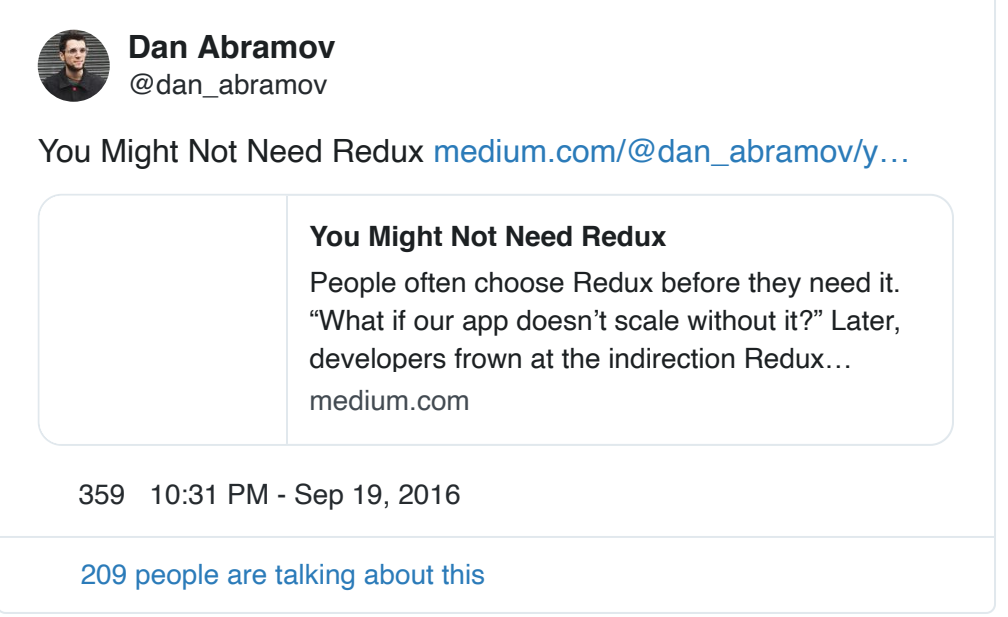

Complexity ≠

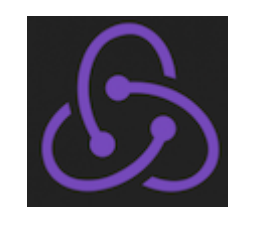

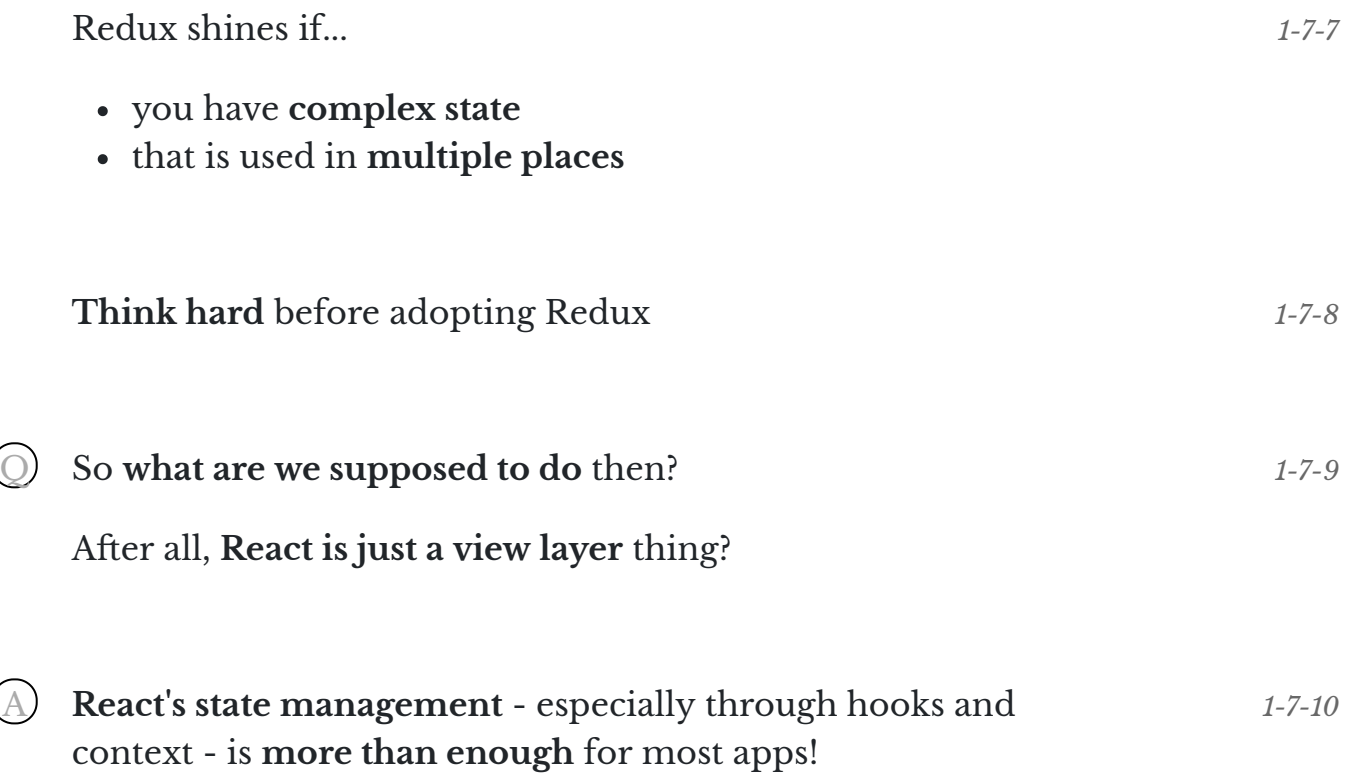

*1-7-6*

The gist:

*1-7-12*

- **keep local state local**
- if a cousin needs the same state, **hoist to common ancestor**
- **don't be afraid to propdrill** a generation or two
- if that gets out of hand, **use context**

For **common ancestor** state keepers, a good pattern is to make **state hooks**:

```
useMyState = () => {
  const [state, dispatch] = useReducer(reducer, initialState);
  const actions = useMemo(
    () \Rightarrow ( // ...obj with methods calling dispatch
    }),
    [dispatch]
   );
  return [state, actions];
};
```
# **Consumed** like this:

```
const SmartComponent = () => {
  const [state, actions] = useMyState();
  // render passing (selected) state and actions to children
};
```
## Strategically **place the state in the pyramid**

<span id="page-25-0"></span>This **scales way better** than past me could possibly imagine!

1-8. Error handling

*Making things behave*

Sometimes, there are bugs.

© Edument 2020 *1-8-1*

*1-7-13*

*1-7-14*

a Render errors b) Non-render errors Error metadata

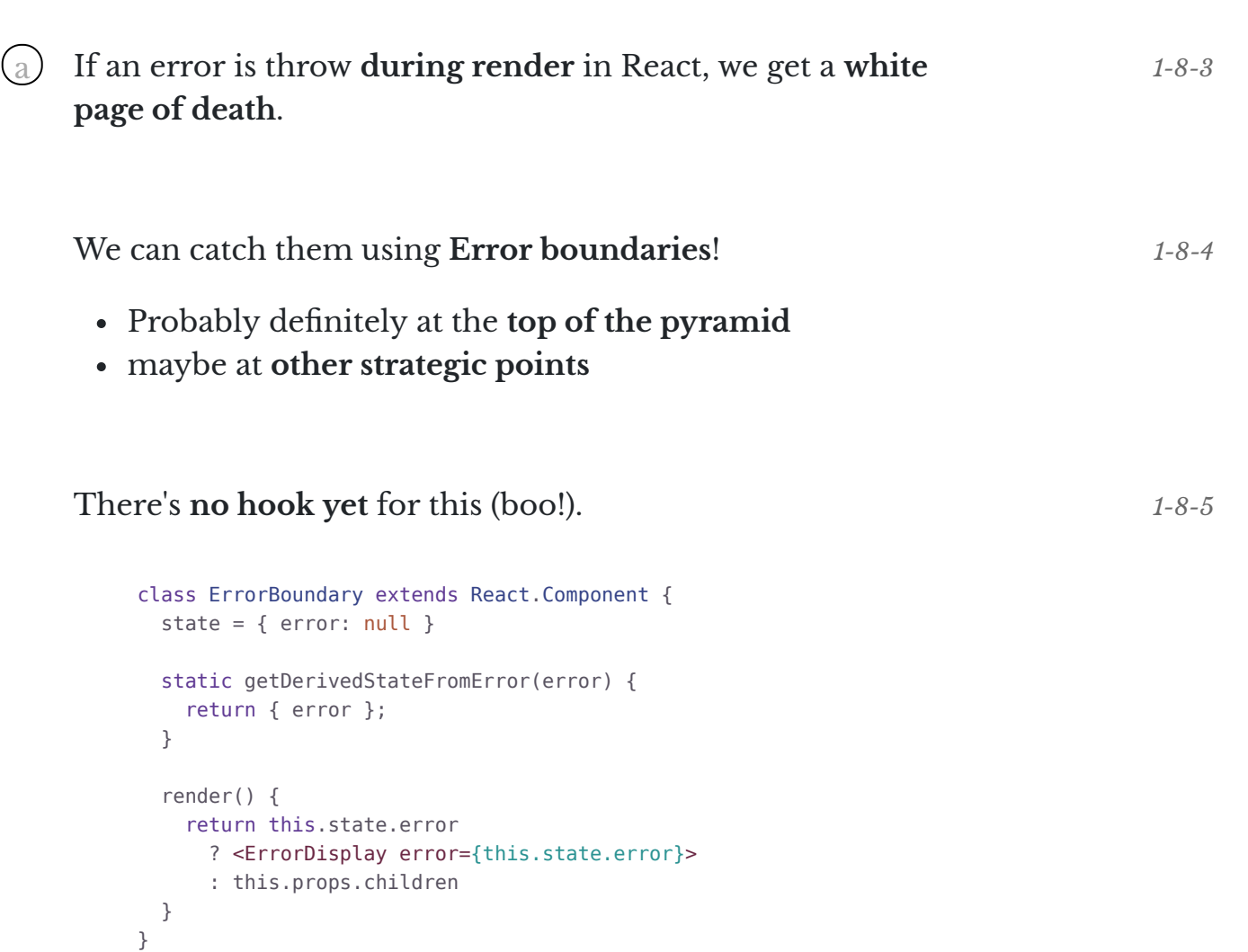

The **ErrorDisplay** can just be an apologetic message, or a UI to submit a bug report. *1-8-6*

Often it will also report to [Sentry](https://sentry.io/) or a similar service.

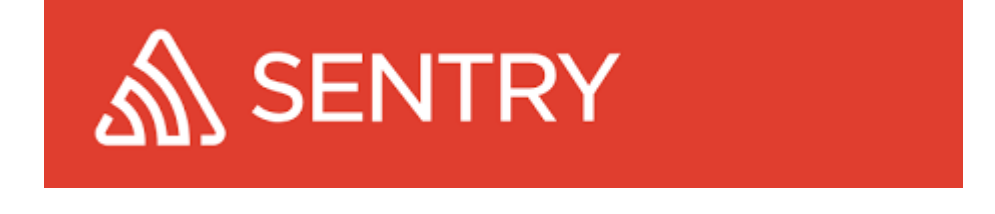

© Edument 2020

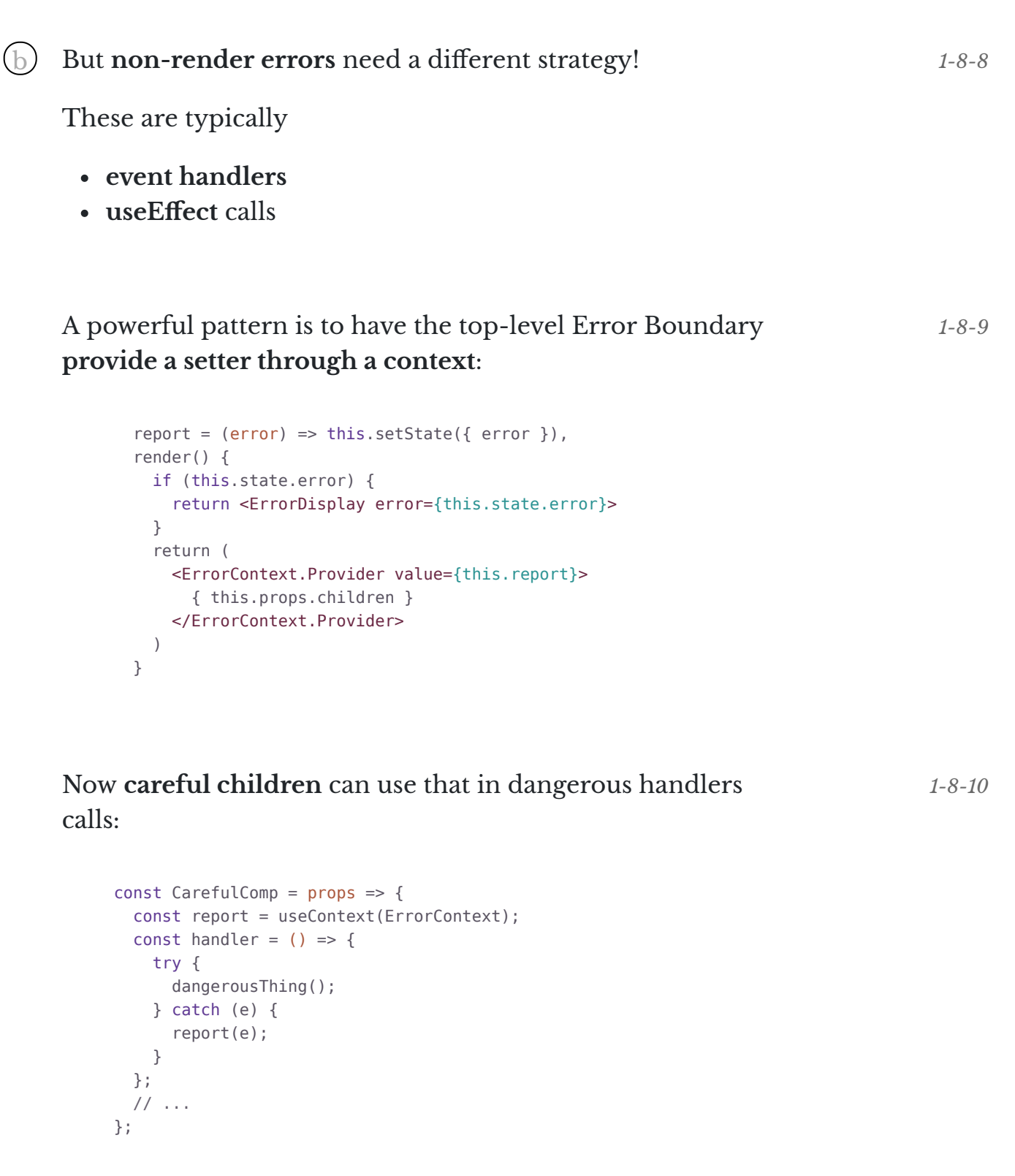

Bah. My silly teammates will **forget to do that**, or they can't Q *1-8-11* be bothered!

*1-8-7*

```
const Button = \text{props} => {
 const { onClick, text } = props; const report = useContext(ErrorContext);
 const handler = useCallback(e \Rightarrow {
    try {
     onClick(e);
    } catch (error) {
      report(error);
   }
  });
 return <br/>button onClick={handler}>{text}</button>;
};
```

```
For useEffect calls you can make an autoreporting version!
    const useDangerousEffect = effect => {
       const report = useContext(ErrorContext);
      try {
                                                                       1-8-14
```

```
 useEffect(effect);
  } catch (error) {
   report(error);
  }
};
```

```
Provide an error reporter, and hook it into the boundary!
A nice pattern compatible with this is to decorate your
c 1-8-16errors!
                                                                    1-8-15
```
You **don't need inheritance** for this, just **add stuff directly onto the error**!

For example, make the Button **watermark the error** with an id:

```
const Button = \text{props} => {
  const { onClick, text, buttonId } = props;
   const report = useContext(ErrorContext);
 const handler = useCallback(e \Rightarrow {
    try {
      onClick(e);
     } catch (error) {
       error.buttonId = buttonId;
       report(error);
     }
  });
 return <br/> <br/> <br/>chandler}>{text}</button>;
};
```
This goes for **non-react logic** too. Provide good contexts to your errors! *1-8-18*

```
try {
  dangerousThing();
} catch (err) {
  err.meta = usefulStuffForDebugging;
  throw err;
}
```
<span id="page-29-0"></span>**Decorate your errors** for debugging bliss

1-9. Testing

*BDD, TDD, TBD?*

First off - **[Jest](https://jestjs.io/en/) is awesome**.

You should have a very good reason for not using it.

*1-9-1*

*1-8-19*

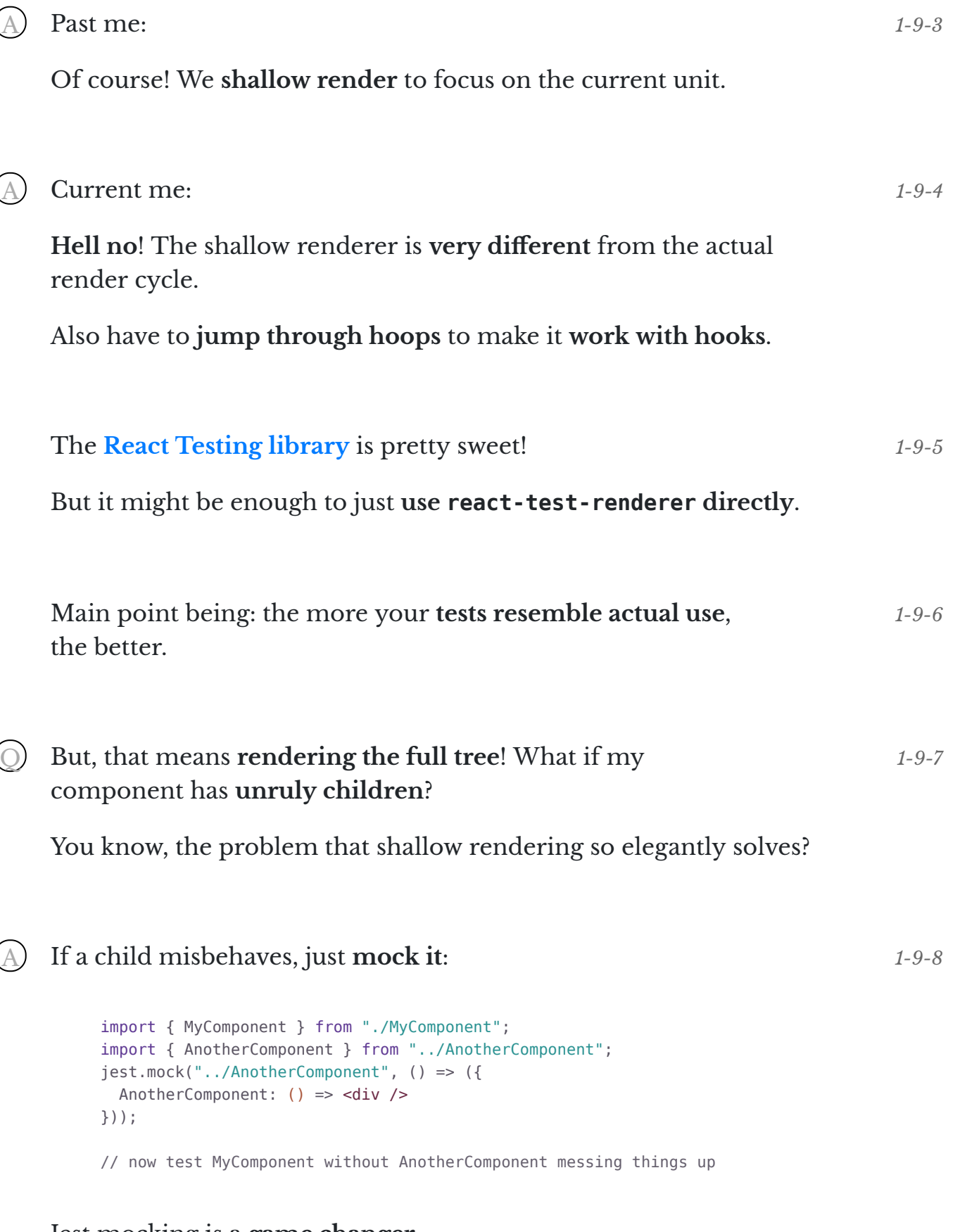

Jest mocking is a **game changer**.

## On the same subject - is this a good **Redux test**? Q *1-9-9*

```
describe('the Notification reducer', () => {
  test('handles addNotification correctly', () => {
    const initialState = \{ \ldots \}const action = \{ \ldots \} const result = notificationReducer(initialState, action)
     expect(result).toMatchSomeExpectation()
  })
})
```
Nope! A *1-9-10*

- Fake state (and action), **risk testing nonexisting scenarios**
- Testing **implementation detail** (the app never calls the reducer)

#### Here's a **better version**:

```
describe('the Notification reducer', () => {
  test('handles addNotification correctly', () => {
     const store = newTestStore()
     store.dispatch(someAction()) // These two actions are just...
     store.dispatch(anotherAction()) // ...to build initial state
    store.dispatch(addNotification({ ... }))
    const result = store.getState()
     expect(result).toMatchSomeExpectation()
  })
})
```
The **API surface** of the Redux layer is the **store**, so that's what we should test! *1-9-12*

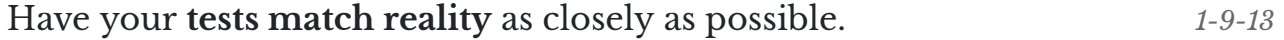

*1-9-11*

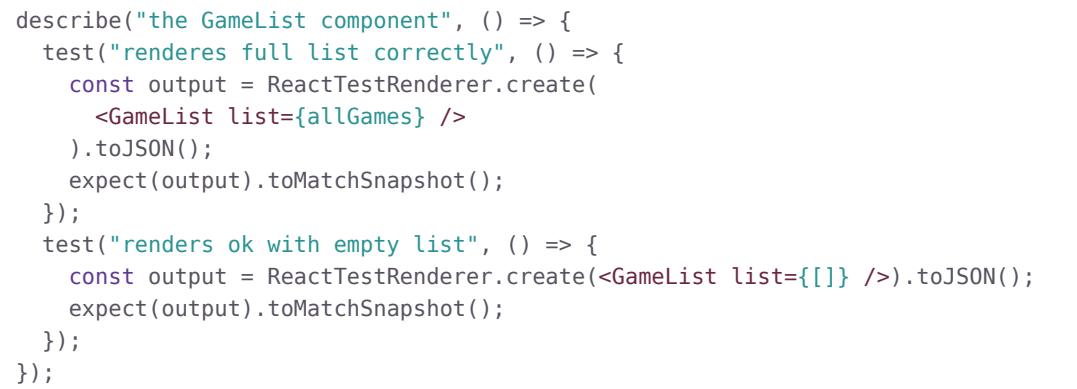

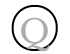

Isn't this **dumb**? Q *1-9-15*

Past me: A *1-9-16*

Yes, very.

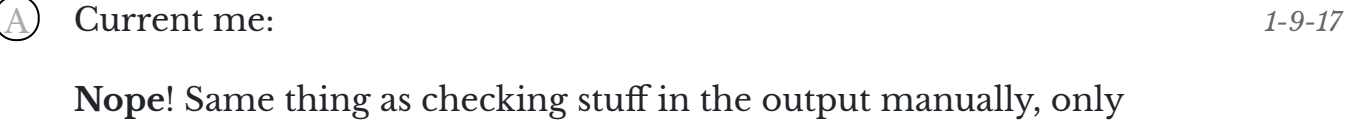

**way easier** and **covers more**.

Also developers must **actively update snapshots**, and **render changes shows in git diff**.

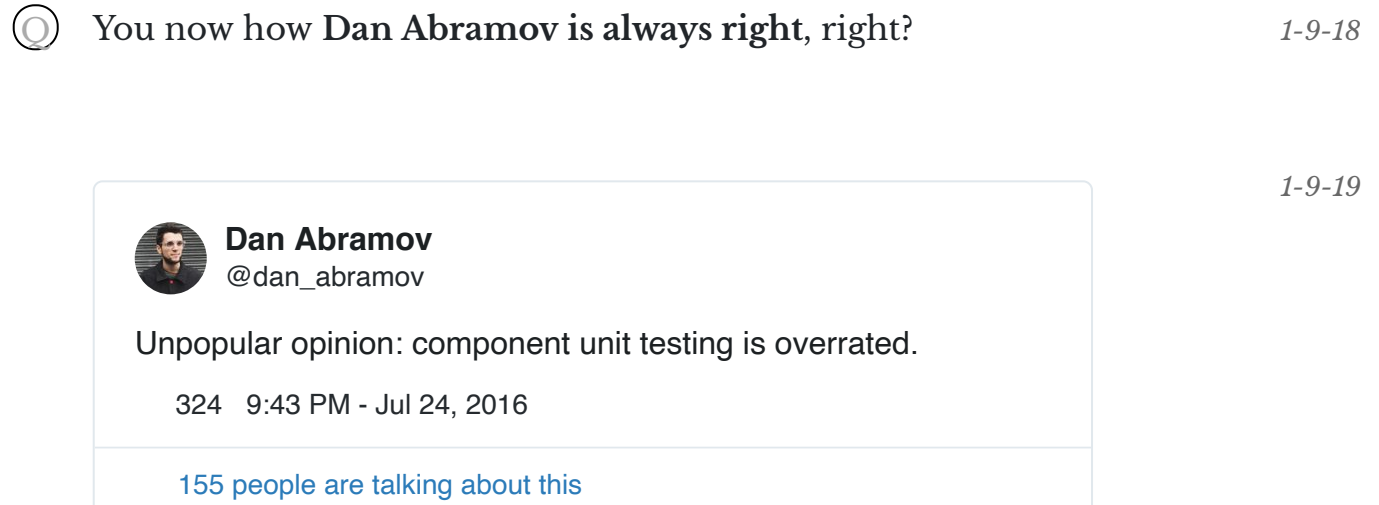

<span id="page-33-0"></span>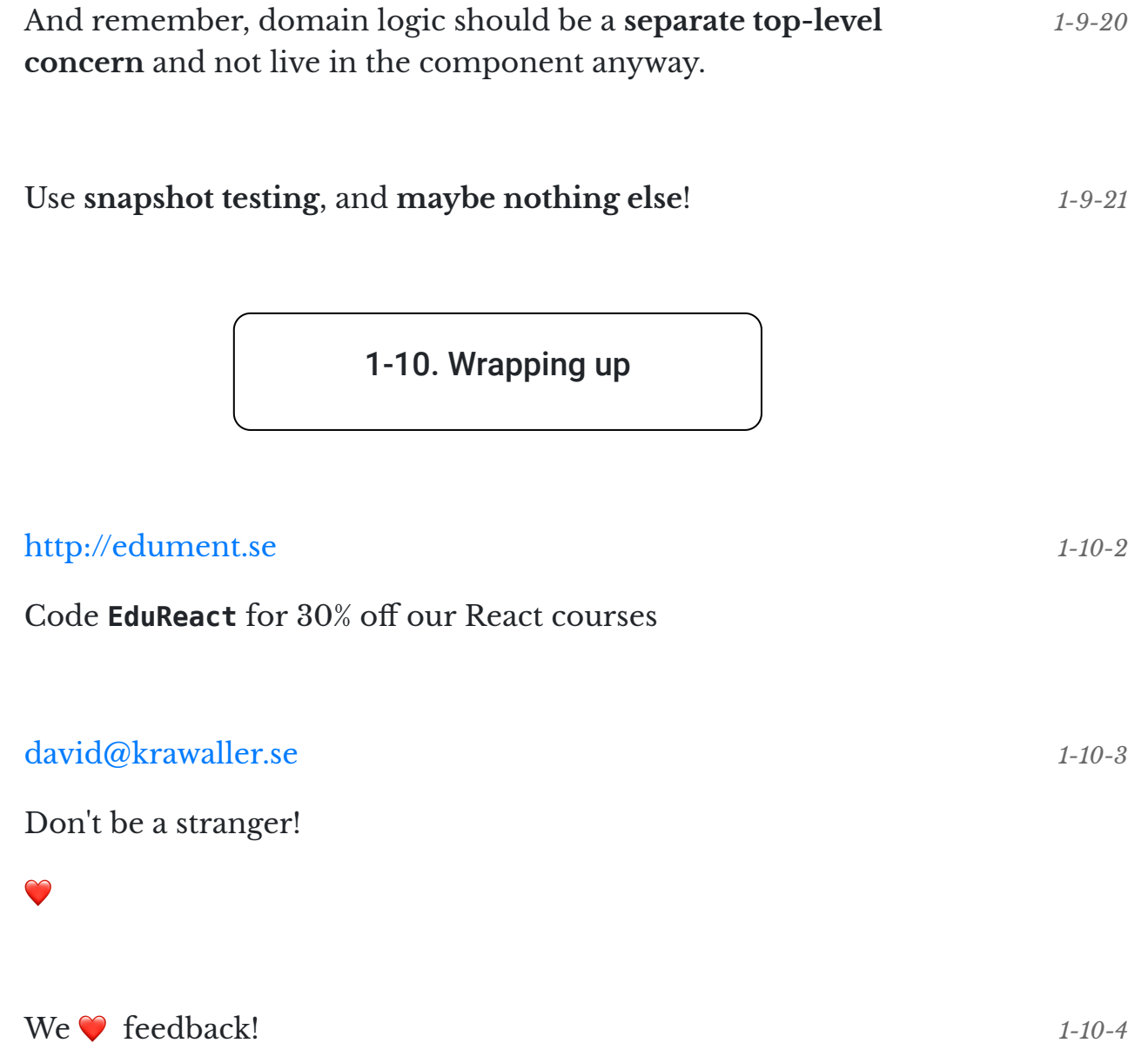

<https://edument.typeform.com/to/FKWQbU>

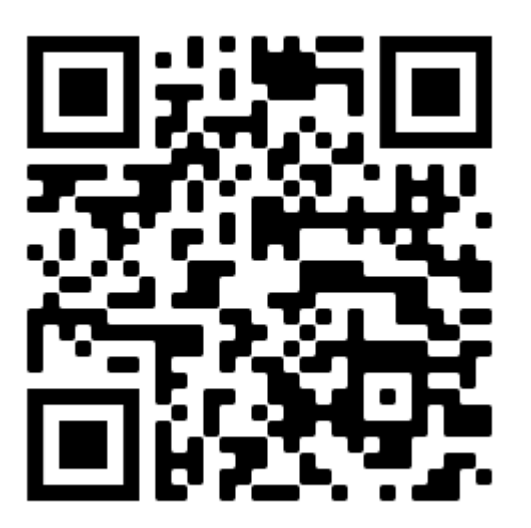

# External links

- *1-2-7* Fun fun functions Straight-line code over functions: <https://youtu.be/Bks59AaHe1c>
- *1-2-14* Yeoman: <https://yeoman.io/>
- *1-4-2* Babel: <https://babeljs.io/>
- *1-4-10* NextJS: <https://nextjs.org/>
- *1-4-14* StorybookJS: <https://storybook.js.org/>
- *1-4-29* Flow: <https://flow.org/>
- *1-4-31* proptypes: <https://reactjs.org/docs/typechecking-with-proptypes.html>
- *1-7-5* September 19, 2016: [https://twitter.com/dan\\_abramov/status/777983404914671616?](https://twitter.com/dan_abramov/status/777983404914671616?ref_src=twsrc%5Etfw)

ref\_src=twsrc%5Etfw

- *1-8-6* Sentry: <https://sentry.io/>
- *1-9-1* Jest: <https://jestjs.io/en/>
- *1-9-5* React Testing library: <https://testing-library.com/docs/react-testing-library/intro>
- *1-9-19* July 24, 2016: [https://twitter.com/dan\\_abramov/status/757315414284201985?ref\\_src=twsrc%5Etfw](https://twitter.com/dan_abramov/status/757315414284201985?ref_src=twsrc%5Etfw)